# **NeoPixel LED's**

( www.AdaFruit.com )

# **ECE 376 Embedded Systems**

## **Jake Glower - Lecture #7**

 Please visit Bison Academy for correspondinglecture notes, homework sets, and solutions

# **NeoPixel LED's**

- www.AdaFruit.com
- search WS2812 LED on ebay
- Bright, pretty, easy to use
	- Useful for senior design
	- Clothing (fashion)
	- Desk lights
	- Christmas lights
	- etc.

## RGB LED's with 1-wire interface

- 1st LED: 1st 24 bits of data
- 2nd LED: 2nd 24 bits of data
- 3rd LED: 3rd 24 bits of data
- etc.

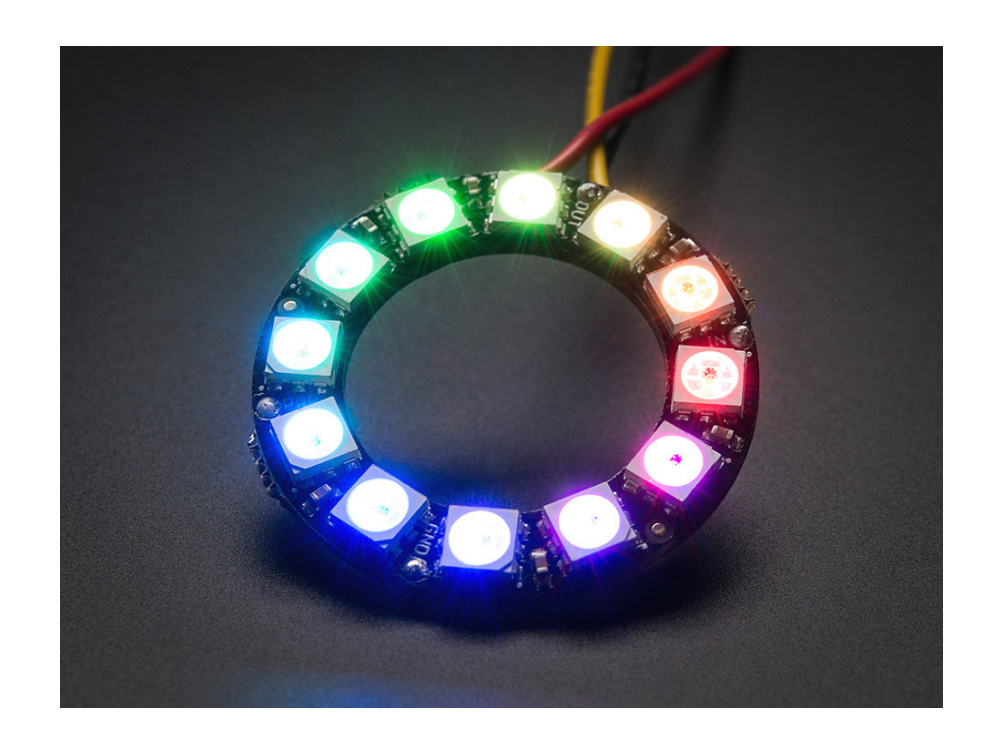

## **Data In:**

- 24-bits of data  $(G / R / B)$
- Each bit is 1.2us long (+/- 150ns)
- Logic 1 is on for 0.7us  $(+/- 150$ ns)
- Logic 0 is on for 0.3us (+/- 150us)
- 50us pause = end of message

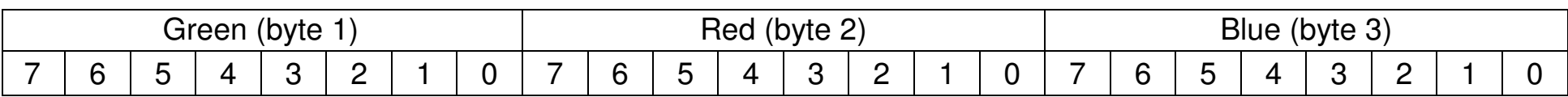

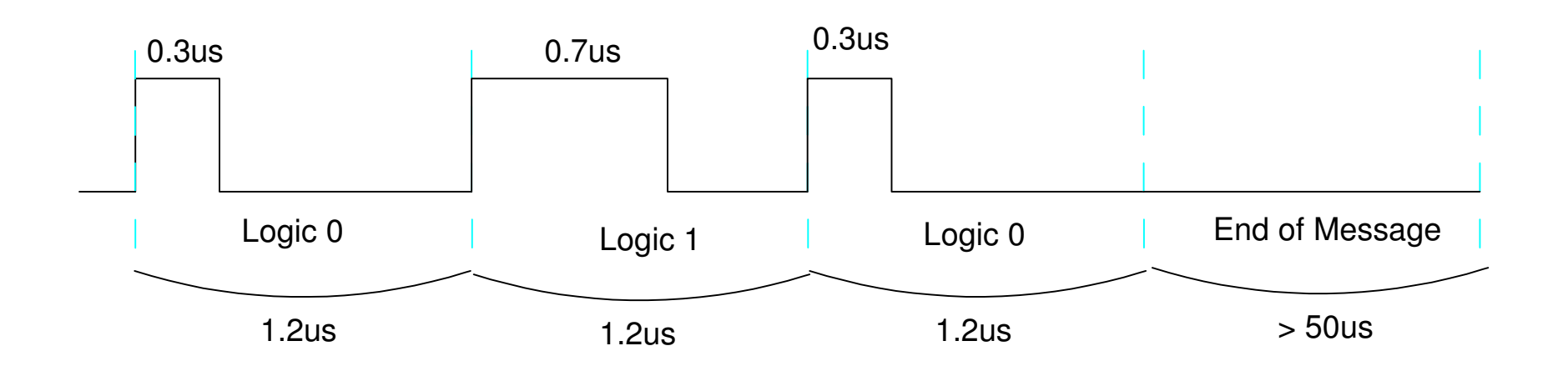

## **Assembler Coding - Bottom Up Programming**

- Start with the simplest (lowest) level, like output a bit. Test this routine to make sure itworks.
- Once you can output 1 bit, output a byte (8 bits). Test this routine.
- Next, output 3 bytes (green / red / blue). Test this routine.
- Next, output 64 values for GRB to drive the display.

This is called 'bottom-up programming.'

- It is a methodical method to write programs
- It will get you a working design.
- It also saves a LOT of time.

Level 1: Send a bit

- Logic 0 or Logic 1
- Data in bit 7 of PIXEL

```
; Global VariablesEOU XXXX
PIXEL EQU xxxx ; 0 is 0mA, 255 is 20mA
Pixel_1<br>bsf PORTD,0 ; 0 bit set<br>bsf PORTD,0 ; 0 bit set
    bsf PORTD, 0 ; 0 bit set<br>nop ; 1
    nop ; 1
    btfss PIXEL,7 ; 2
    bcf PORTD, 0 ; 3 clear at 0.3us for a 0<br>nop ; 4
    nop ; 4
    nop ; 5
    rlncf PIXEL,F ; 6
    bcf PORTD, 0 ; 7 clear at 0.7us for a 1 return ; 8
    return ; 8
                    ; 9 (2 clocks for a goto)call Pixel_1 ; 10 (part of the next routine)
                    ; 11 (2 clocks for a goto)
```
#### Level 1: Send a Bit

#### • Testing

Loop bcf PIXEL, 7<br>call Pixel 1 Pixel 1 bsf PIXEL,7 call Pixel\_1movlw <sup>100</sup> call Wait<br>goto Loop Loop

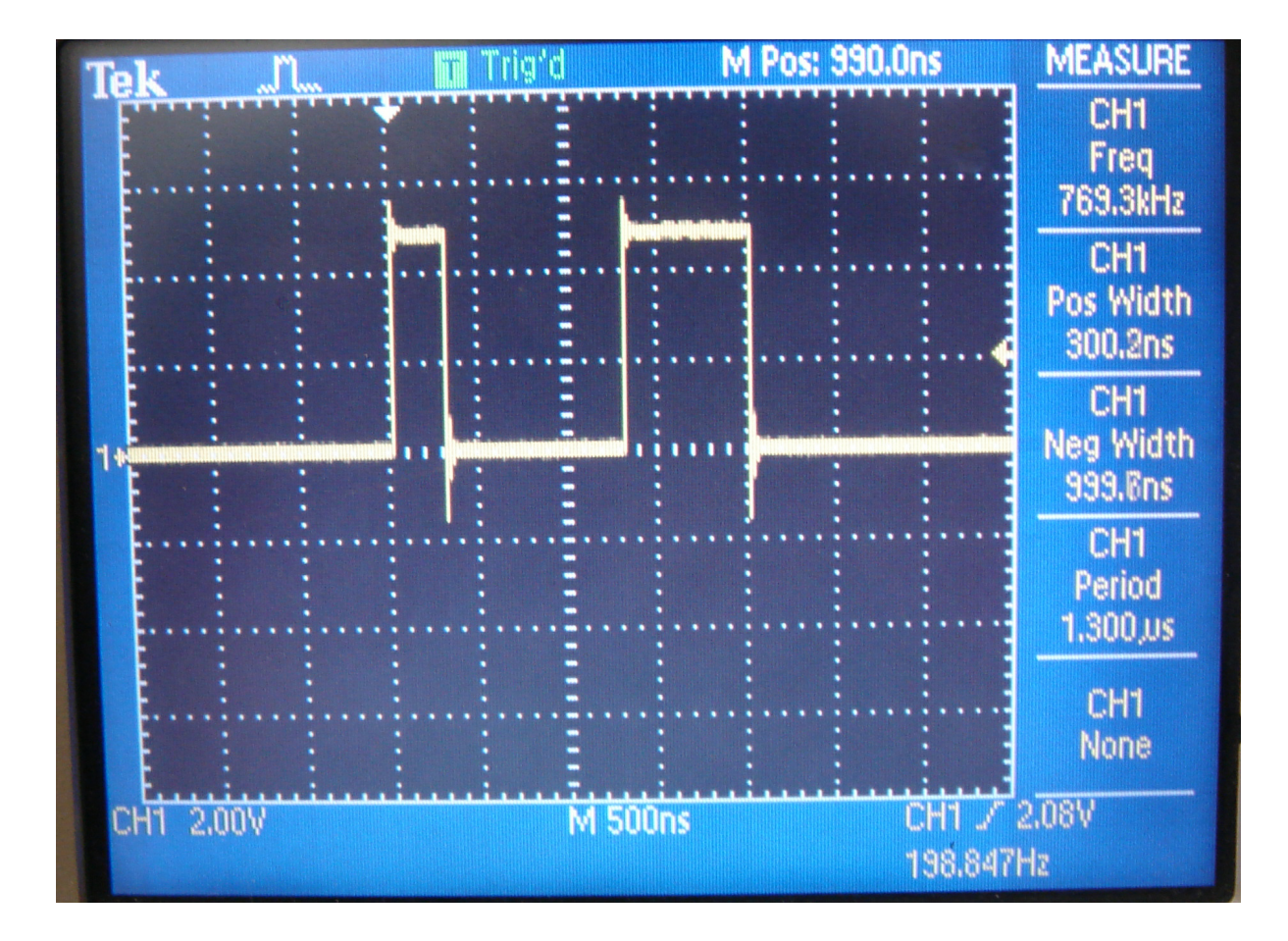

#### Level 2: Send a byte

Pass data in PIXEL

Pixel\_8

 call Pixel\_1 call Pixel\_1 call Pixel\_1 call Pixel\_1 call Pixel\_1 call Pixel\_1 call Pixel\_1 call Pixel\_1 return

Level 2: Send a Byte

#### Testing: Send 0000 1111:

Loop:

movlw 0x0F movwf PIXEL Pixel\_8 movlw <sup>10</sup> call Wait\_ms<br>goto Loop goto Loop

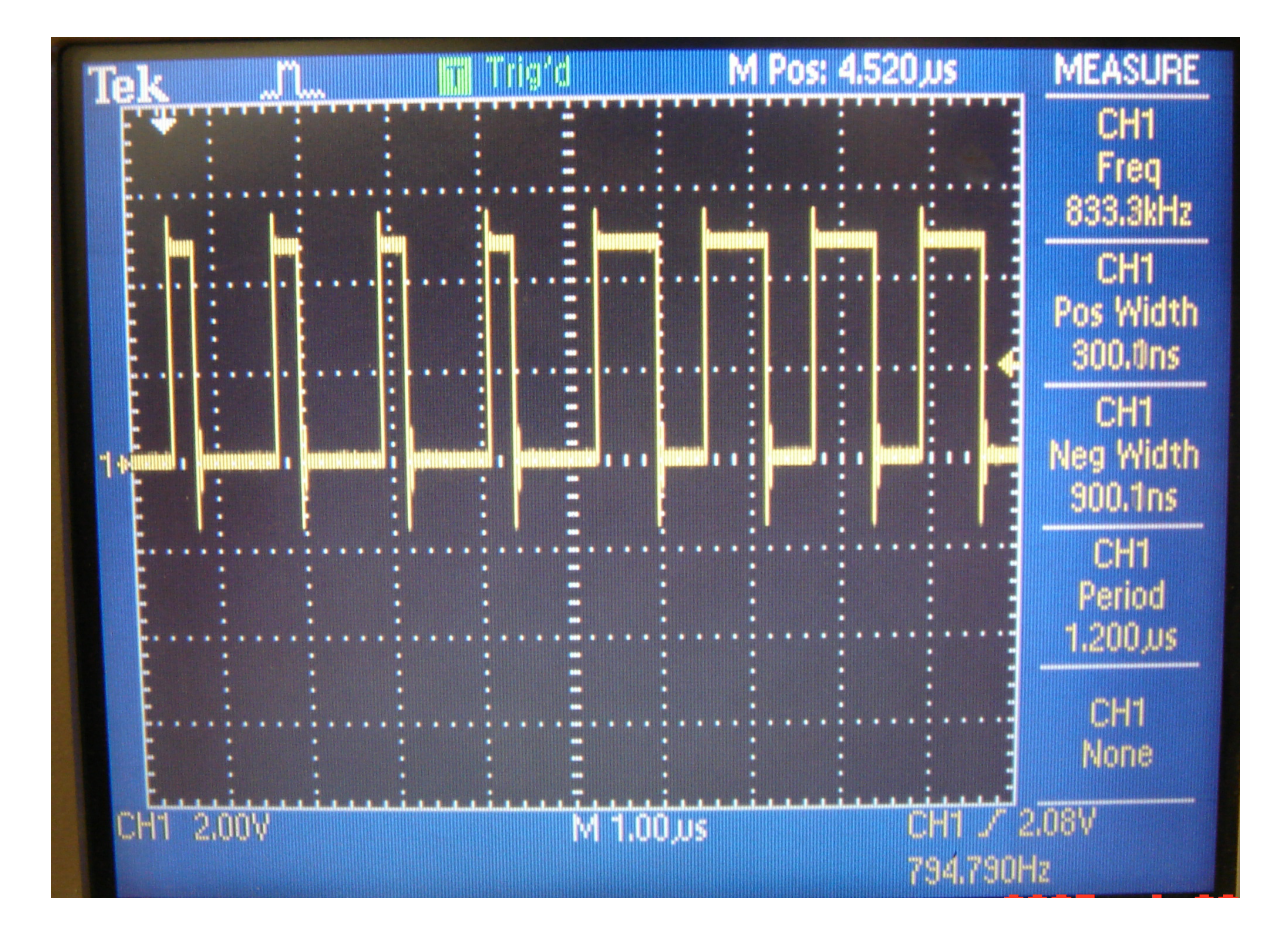

#### Level 3: Send a GRB Pattern

```
PixelGRB:
movff GREEN, PIXEL
     call Pixel_8
     movff RED, PIXEL
     call Pixel_8
     movff BLUE, PIXEL
     call Pixel_8
     return
```
and just for fun, a routine which turns off a pixel (outputs 00 00 00 )

```
PixelOff:
clrf PIXEL
    call Pixel_8
    clrf PIXEL
    call Pixel_8
    clrf PIXEL
    call Pixel_8
    return
```
## Testing: Make the first three lights Green, Red, Blue:

Loop:

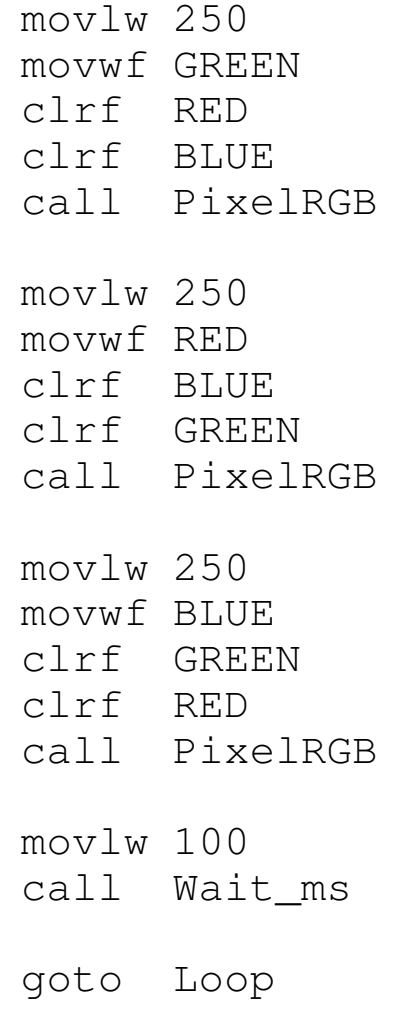

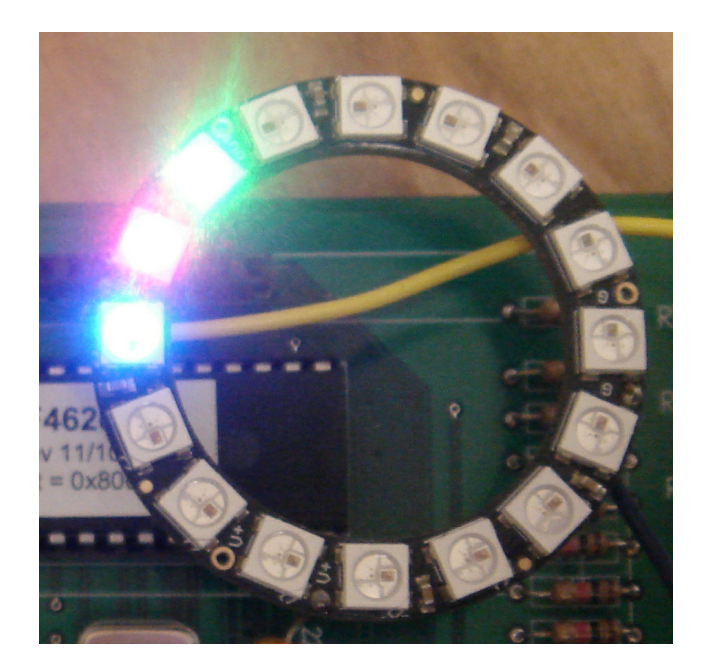

## Program 1: Output a rainbow

movlw 0 movwf RED movlw 50 movwf GREENmovlw 150 movwf BLUEcall PixelRGB

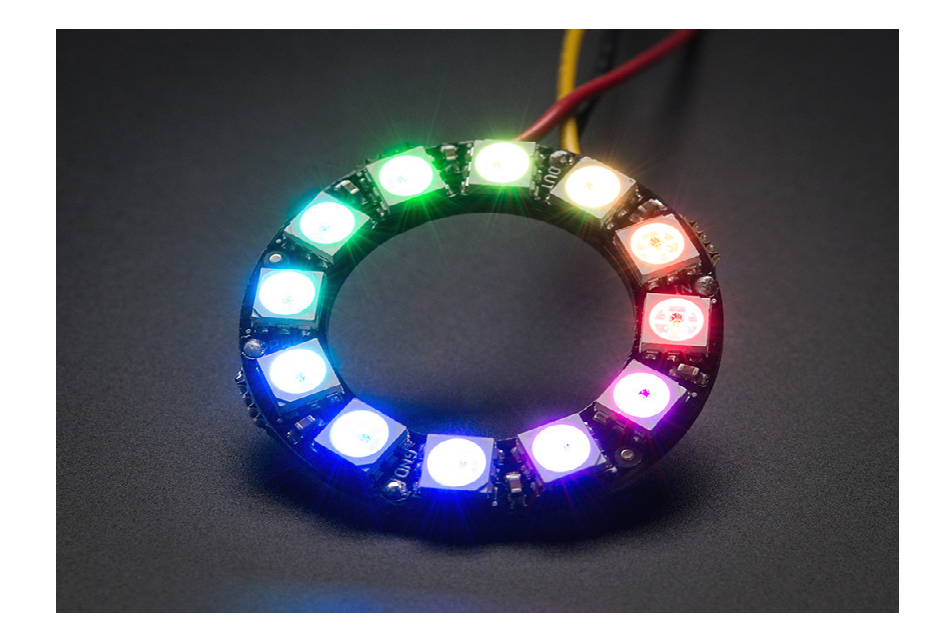

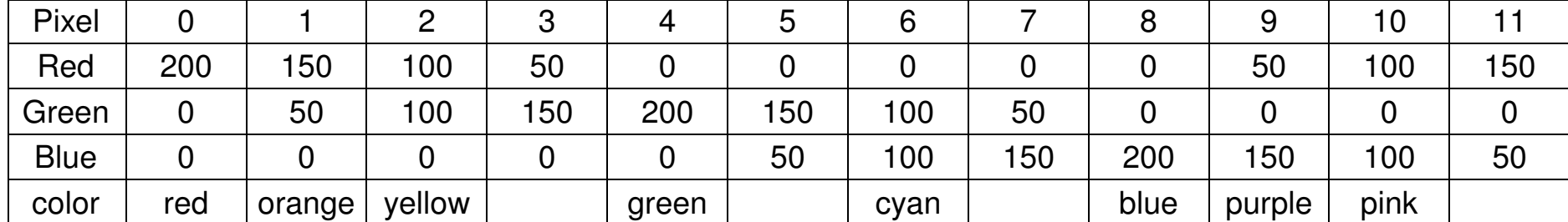

Program 2: Go through the color wheel

- Count to 750 (250 three times)
- Increase / Decrease GREEN / RED / BLUE each pass

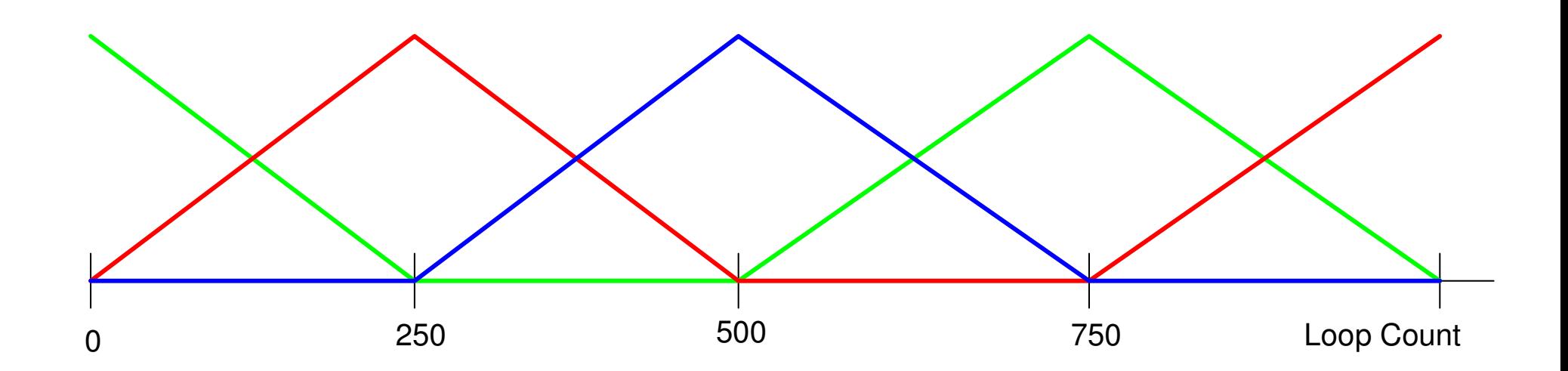

### Partial Code:

 movlw 250 movwf BLUE clrf RED clrf GREENLoop3: call PixelRGBmovlw 10 call Wait\_msincf GREEN,F decfsz BLUE,F goto Loop3goto Loop1

# **Comments on NeoPixels**

NeoPixels allow you to access a large number of RGB LEDsusing a single wire

- Cascade as many NeoPixels as you want
- The 1st RGB pattern drives the 1st NeoPixel
- The 2nd RGB patter drives the 2nd NeoPixel
- etc

Timing is critical

- Each bit is 1.2us (12 clocks)
- 0.3us is logic 0 (3 clocks)
- 0.7us is logic 1 (7 clocks)
- 50us idle signifies end of message

You are almost forced to use assembler to drive NeoPixels

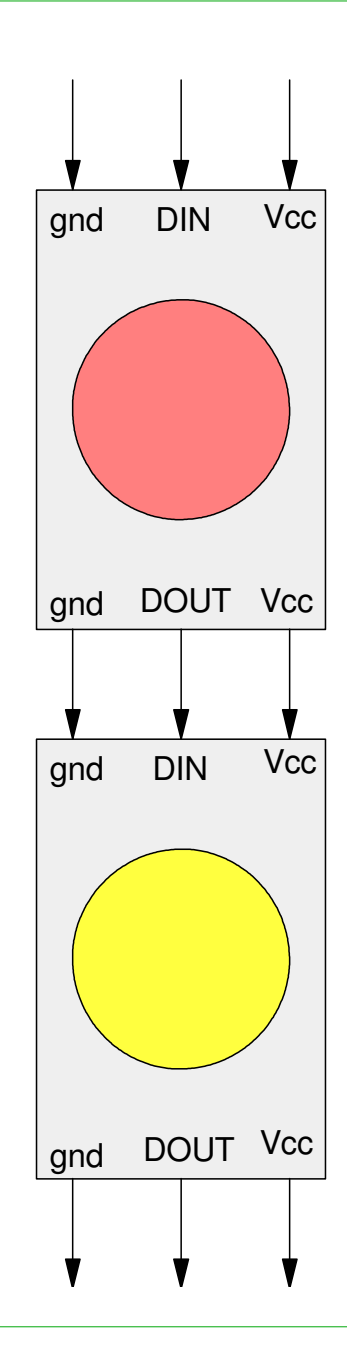